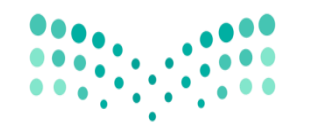

وزارة التصليم Ministry of Education

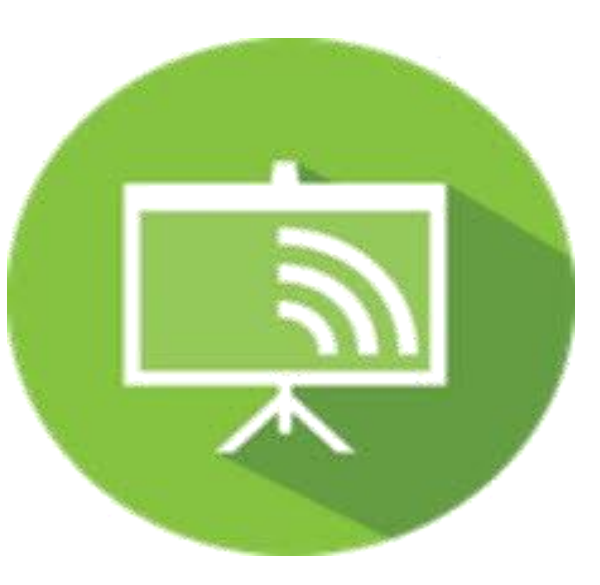

## <u>liveboard online. برنامج</u>

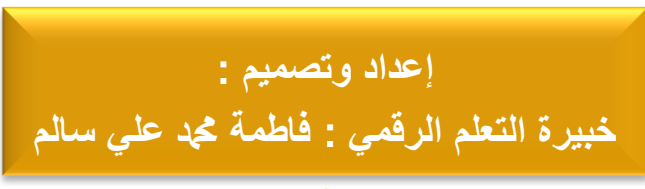

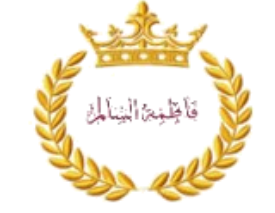

**سلسلة جتويد املمارسات التدريسية** 

Ħ

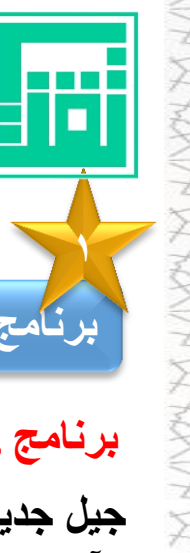

**-2 السبورة التفاعلية :**

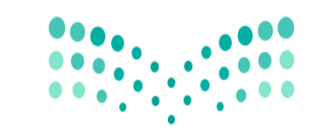

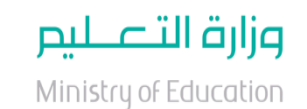

**liveboard online. برنامج**

## **liveboard online. برنامج**

جيل جديد من السبورات التفاعلية للتعاون البصري، في كل من الع*مل*، والتعليم، والرسم، والتفكير الجماعي. ولا يهم إذا كنت بعيد عن الأشخاص الآخرين، ويمكنك ان تجعل سبورتك وتعديلاتك يتم مشاركتها في الوقت الحقيقي مع الأشخاص الآخرين<sub>.</sub>

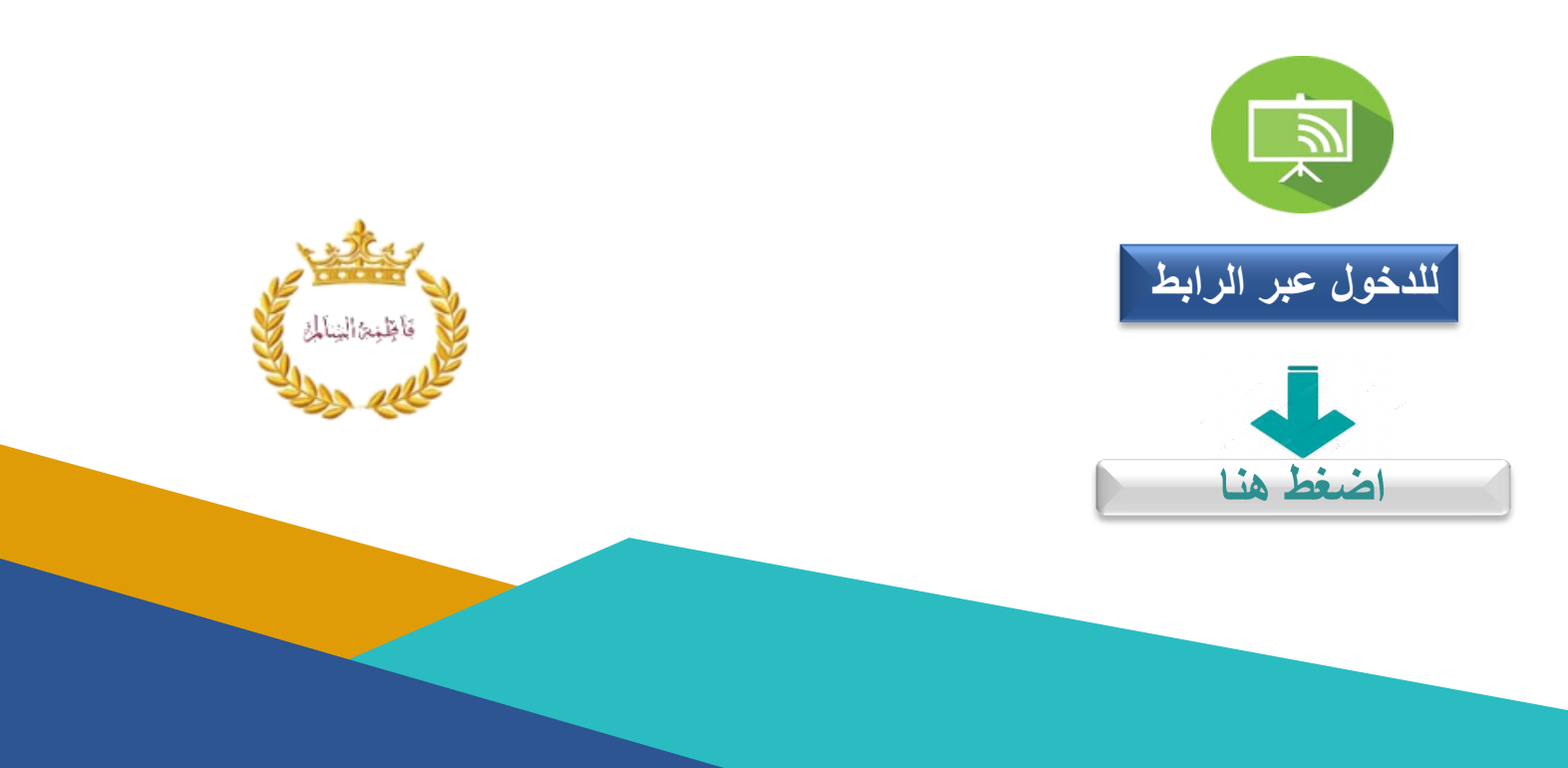

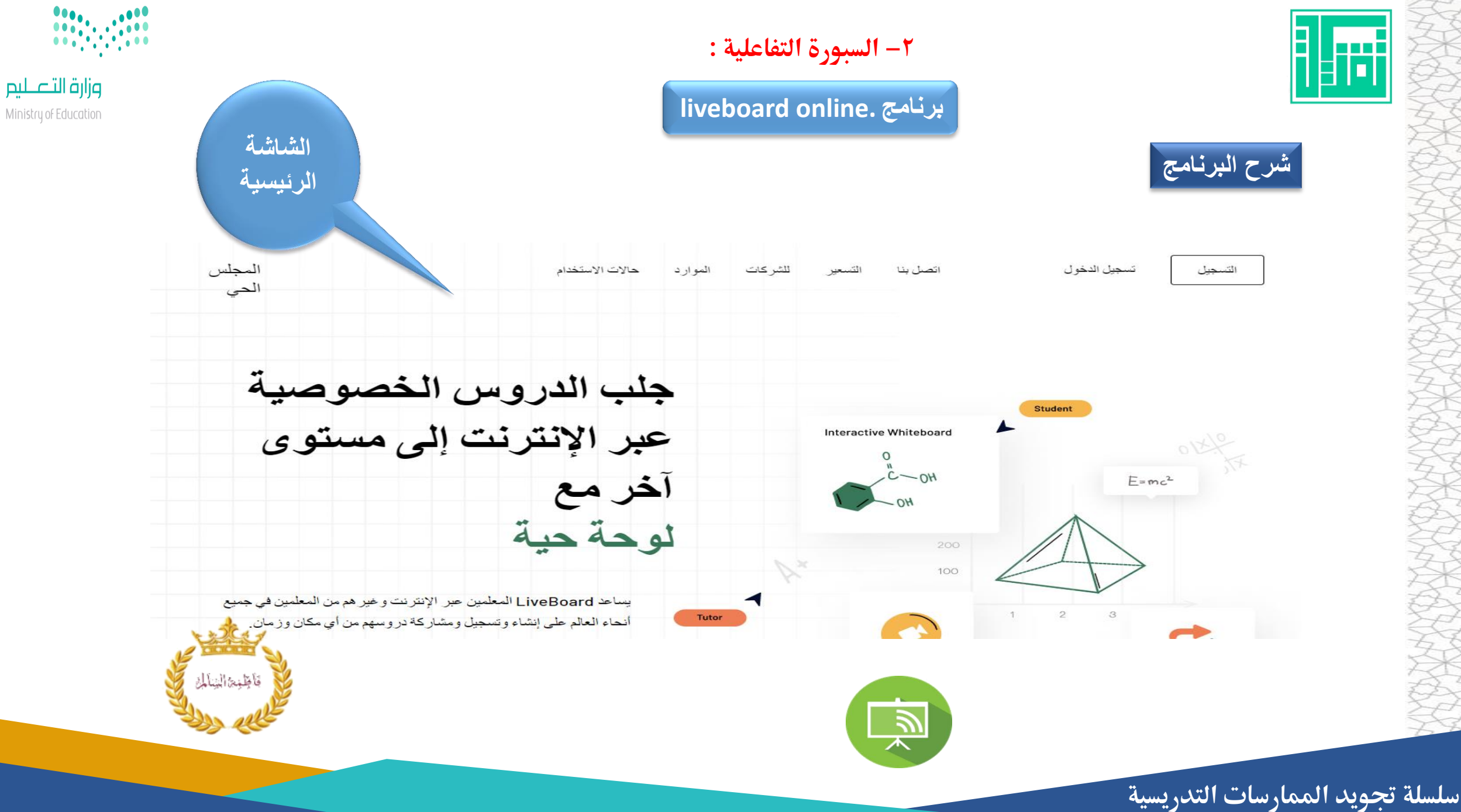

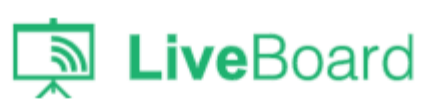

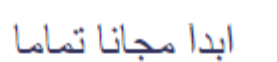

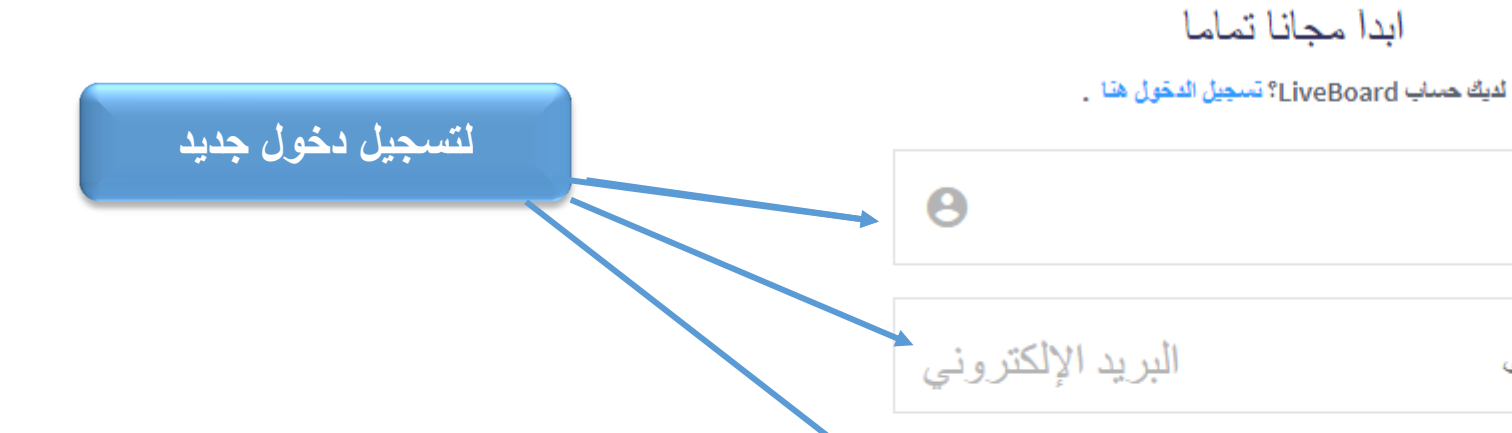

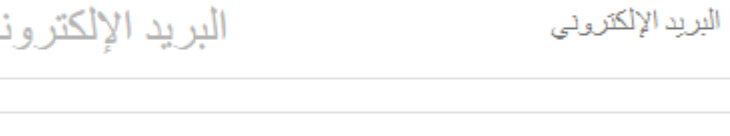

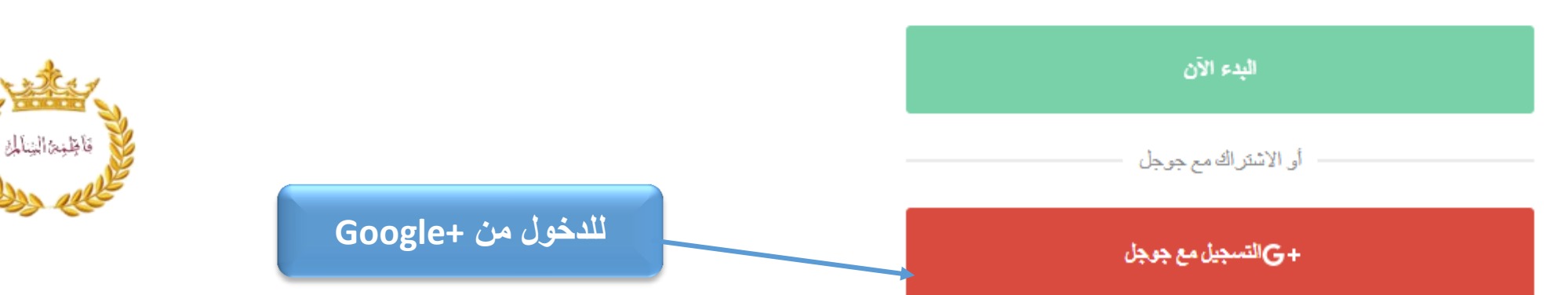

قفل

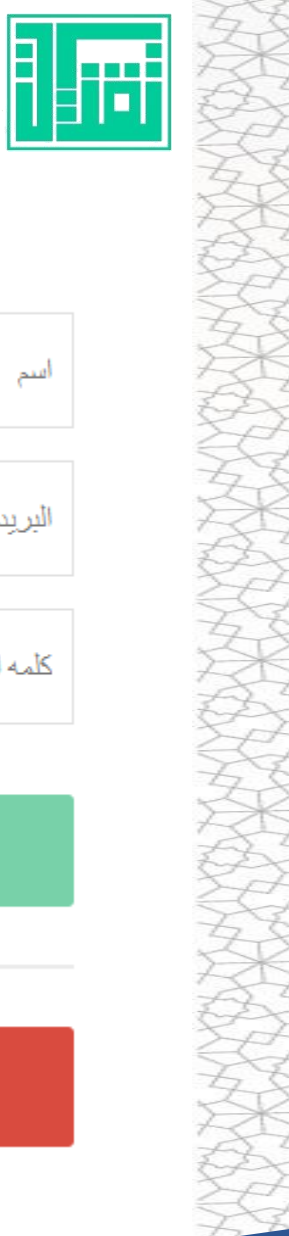

اسم

كلمه المرور

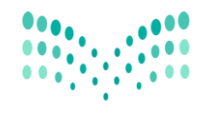

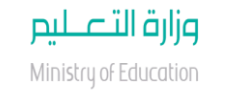

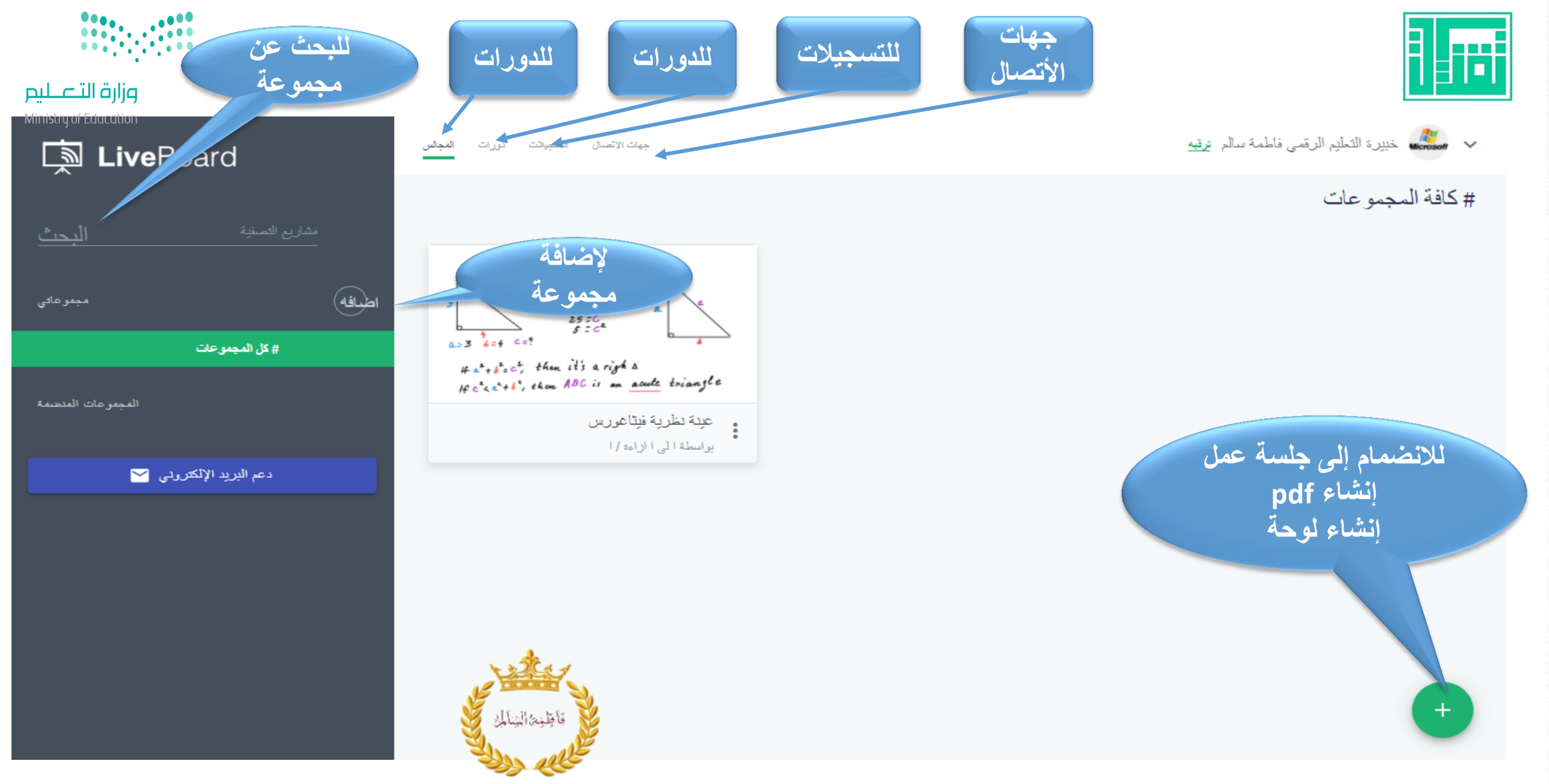

**سلسلة جتويد املمارسات التدريسية** 

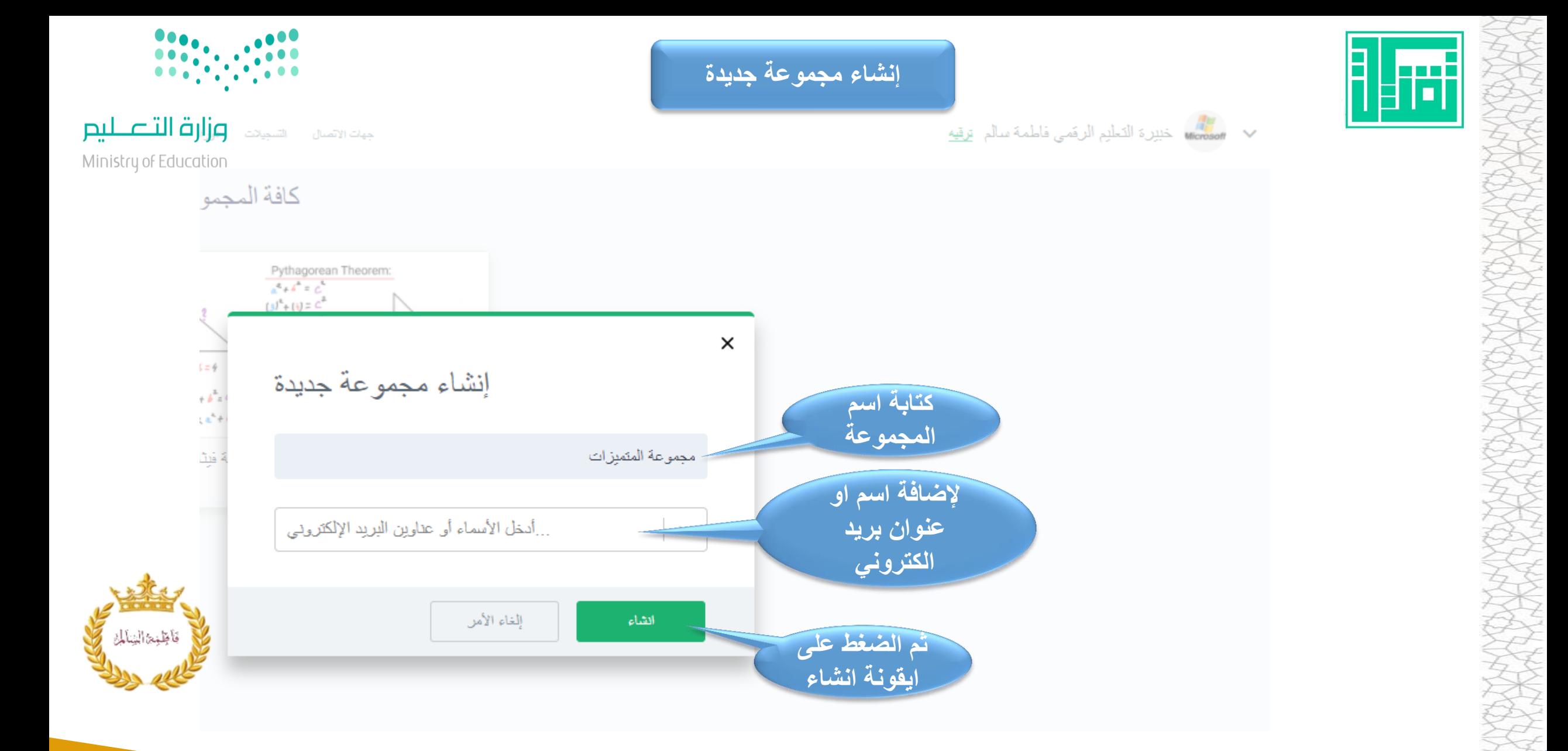

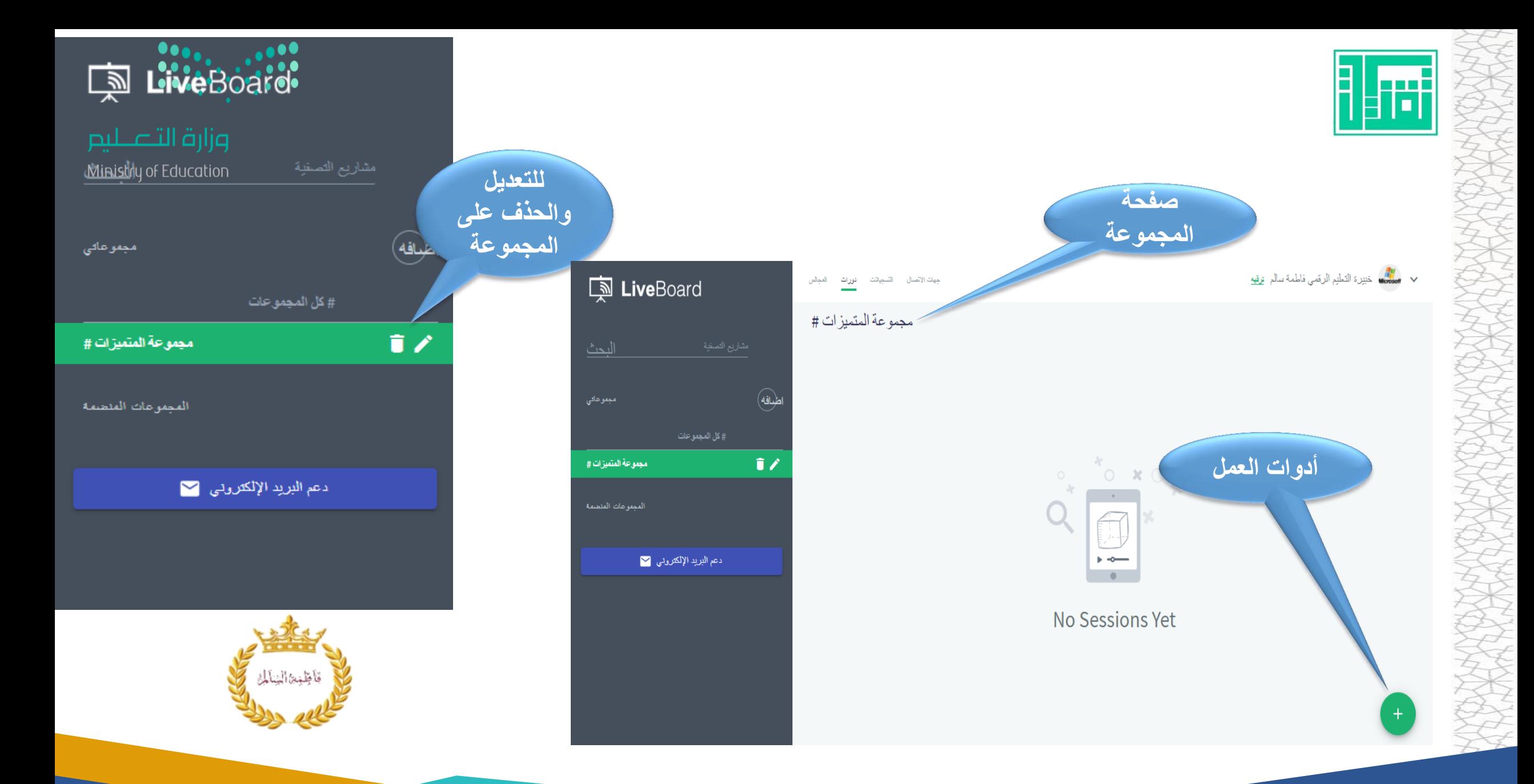

**سلسلة جتويد املمارسات التدريسية** 

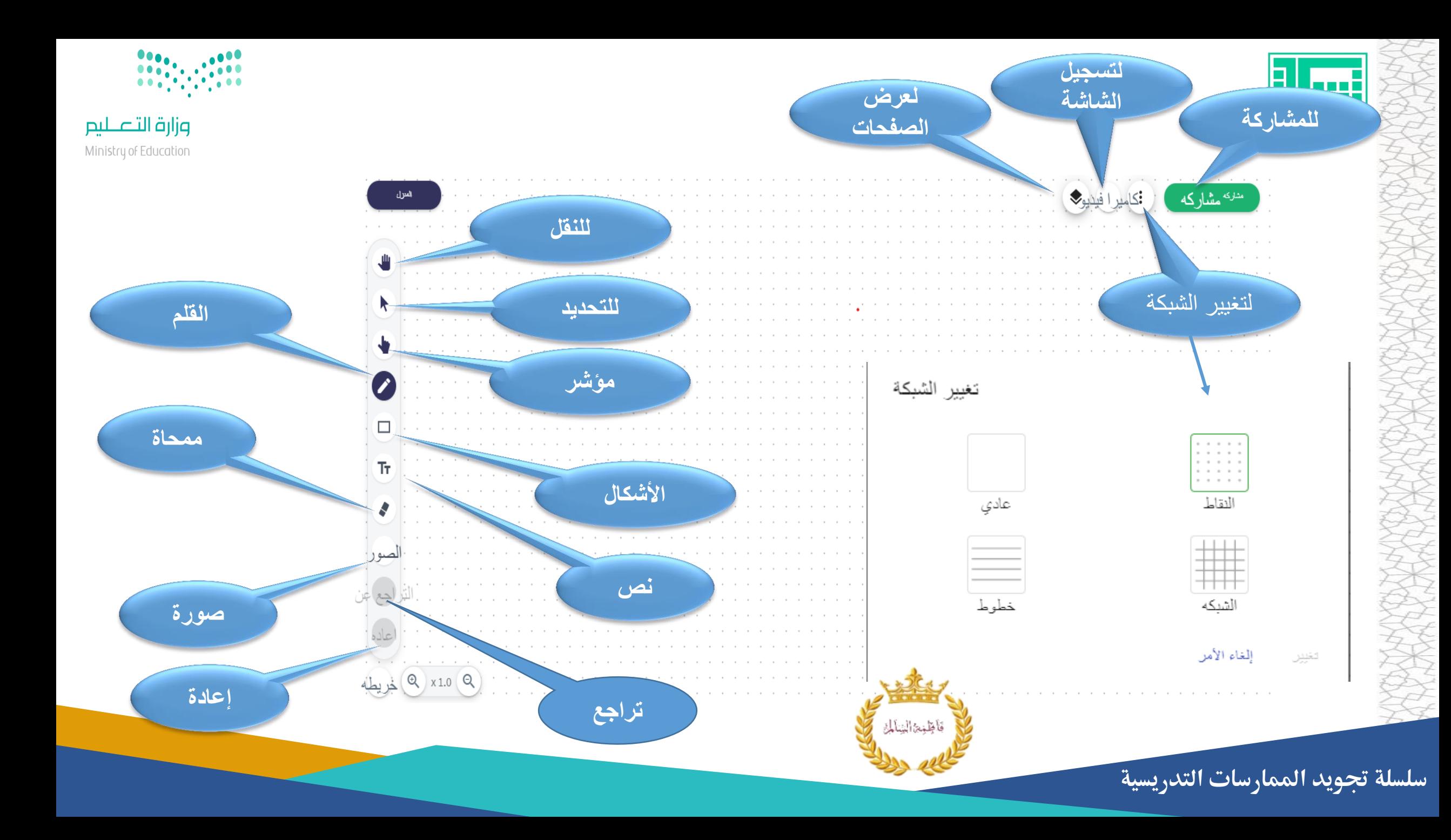

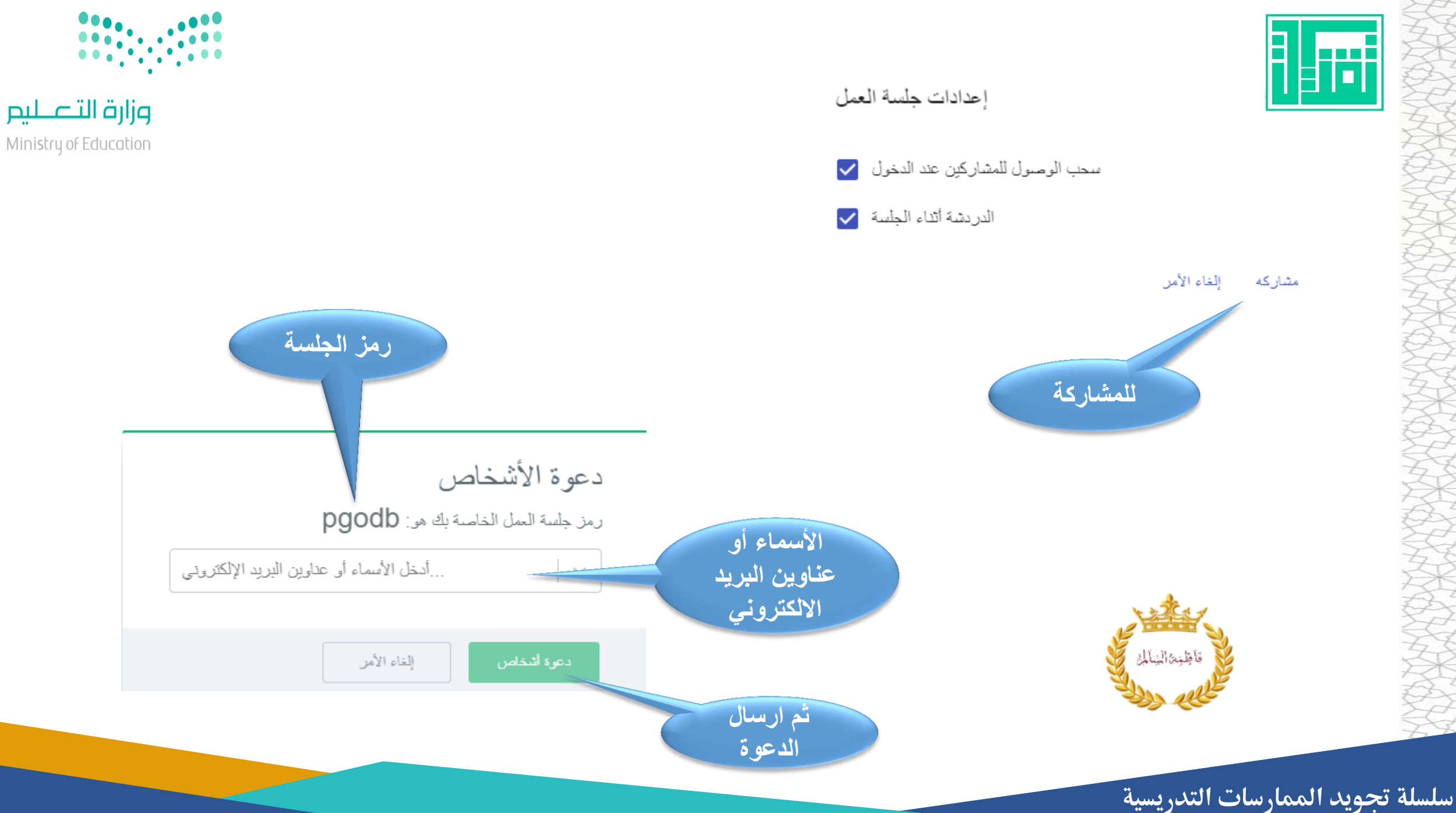

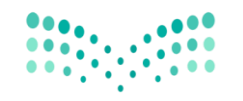

## وزارة التصليم Ministry of Education

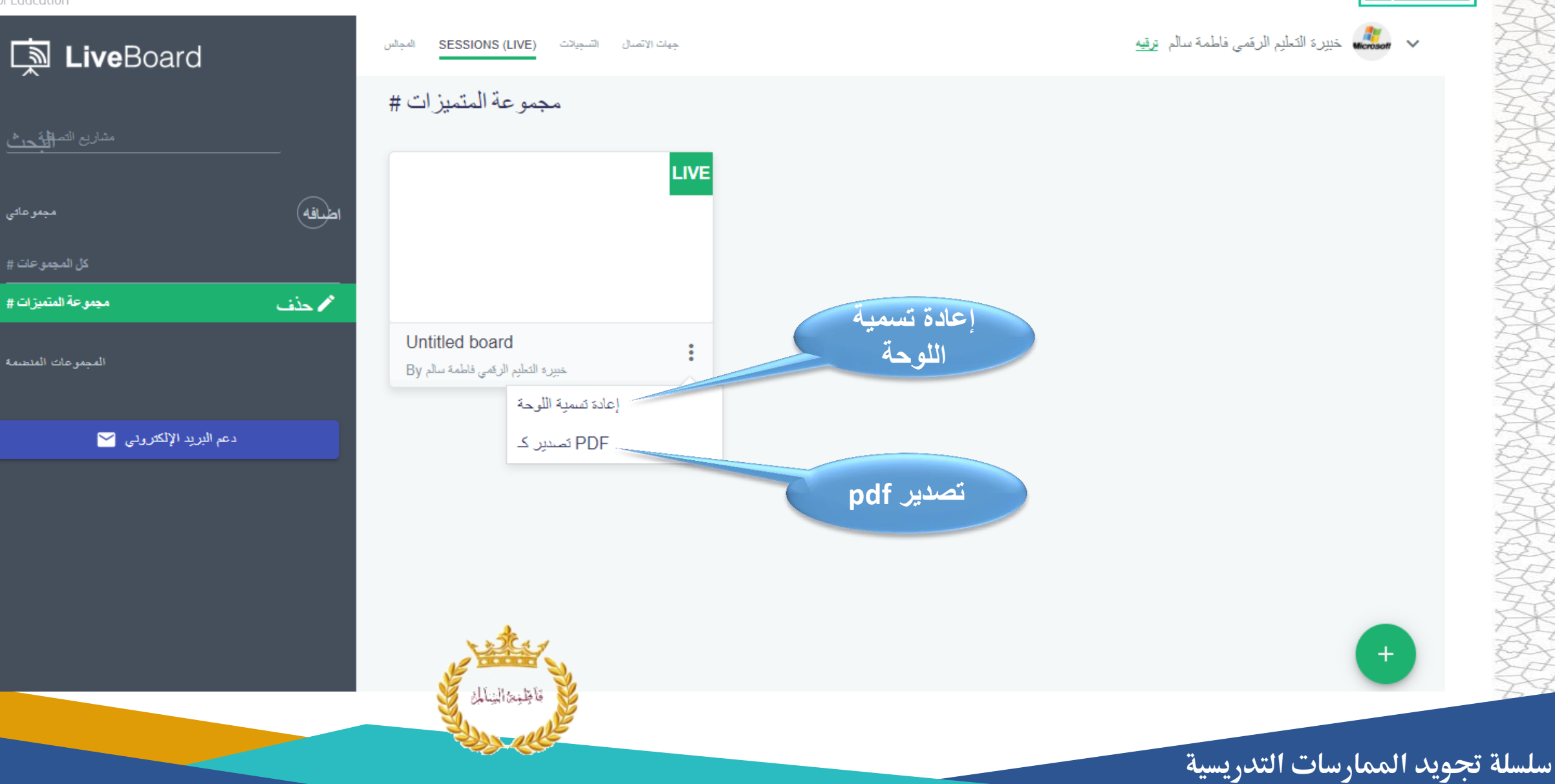

łо

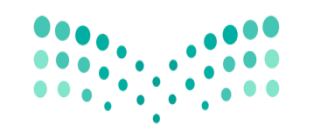

وزارة التصليم

Ministry of Education

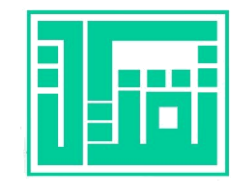

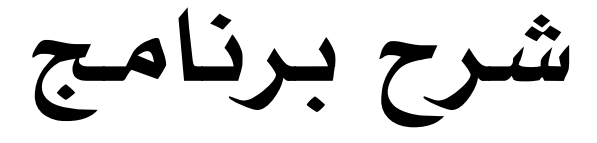

## liveboard online.

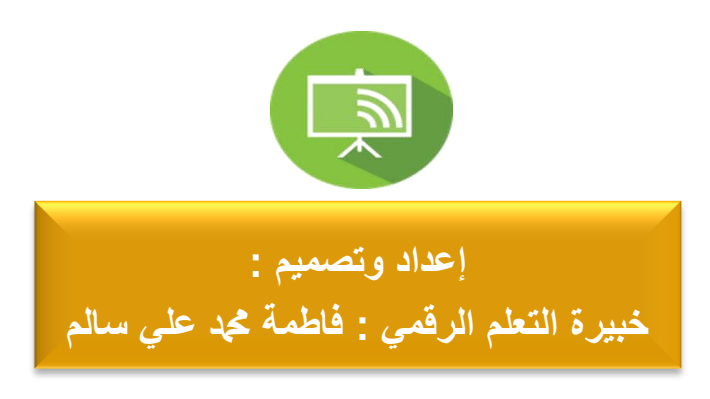

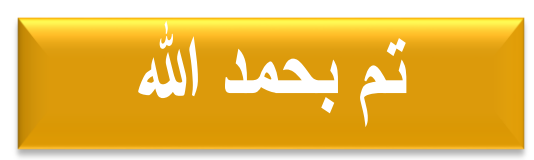

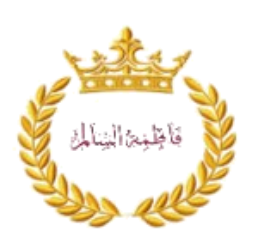

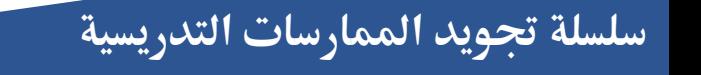